İlk yayın, 19 Temmuz 2015

*www.guven-kutay.ch*

# YAPI STATİĞİ *Prof. Dr. P. Marti*

# **Hiperstatik Sistemler**

44-06-1

Bu dosyayı *44\_00\_Yapı Statiğine Giriş ve Özet* dosyasıyla beraber incelerseniz daha iyi anlarsınız.

Çevirenler: *M. Güven KUTAY, Muhammet ERDÖL*

*En son durum: 19 Temmuz 2015* 

Bu dosyalarda yalnız ders notlarının tercümesi verilmiştir. Daha geniş ve detaylı bilgi almanız için *Prof. Dr. P. Marti* nin Statik kitabını öneririm.

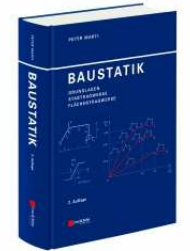

Peter Marti **Baustatik**, Grundlagen-Stabtragwerke-Flächentragwerke Ernst & Sohn, Berlin, 2012

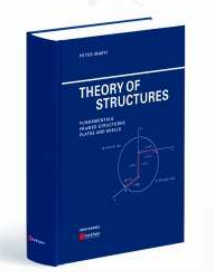

Peter Marti **Theory of Structures**, Fundamentals, Framed Structures, Plates and Shells Ernst & Sohn, Berlin, 2012

# *Almanca-Deutsch İngilizce-English Prof. Dr. P. Marti*

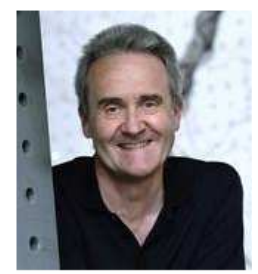

Prof. Dr. sc. Peter Marti 1990 ile 2014 senelerinde Zürich ETH da İnşaat Statiği ve Konstrüksiyonu Profesörü

#### *DİKKAT:*

*Bu çalışma iyi niyetle ve bugünün teknik imkanlarına göre yapılmıştır. Bu çalışmadaki bilgilerin yanlış kullanılmasından doğacak her türlü maddi ve manevi zarar için sorumluluk kullanana aittir. Bu çalışmadaki bilgileri kullananlara, kullandıkları yerdeki şartları iyi değerlendirip buradaki verilerin yeterli olup olmadığına karar vermeleri ve gerekirse daha detaylı hesap yapmaları önerilir. Eğer herhangi bir düzeltme, tamamlama veya bir arzunuz olursa, hiç çekinmeden bizimle temasa geçebilirsiniz.* 

*Statik dosyalarında kullandığımız terimlerin Almancadan Türkçe karşılığını, ne Türk Dil Kurumunda nede normal veya elektronik sözlüklerde bulamadık. Hedefimiz Türkçe bilen ve temel bilgisi az dahi olan kütleye basit olarak bilgileri aktarmak olduğu için, kendi mantığımıza göre okuyucunun anlayacağı, basit Türkçe terimler kullandık. Ayrıca 44-00 numaralı dosyada Türkçe-Almanca(-İngilizce-Fransızca) sözlük ile Kaynakları verdik. İsteyen oradan kullanılan Türkçe terimleri bulabilir. Bilginiz ola!..* 

*Terimlerin Türkçe karşılığı için büyük yardımı olan sayın Muhammet ERDÖL e kendim ve dosyadan faydalanacakların adına çok teşekkür ederim.* 

# **İ Ç İ N D E K İ L E R**

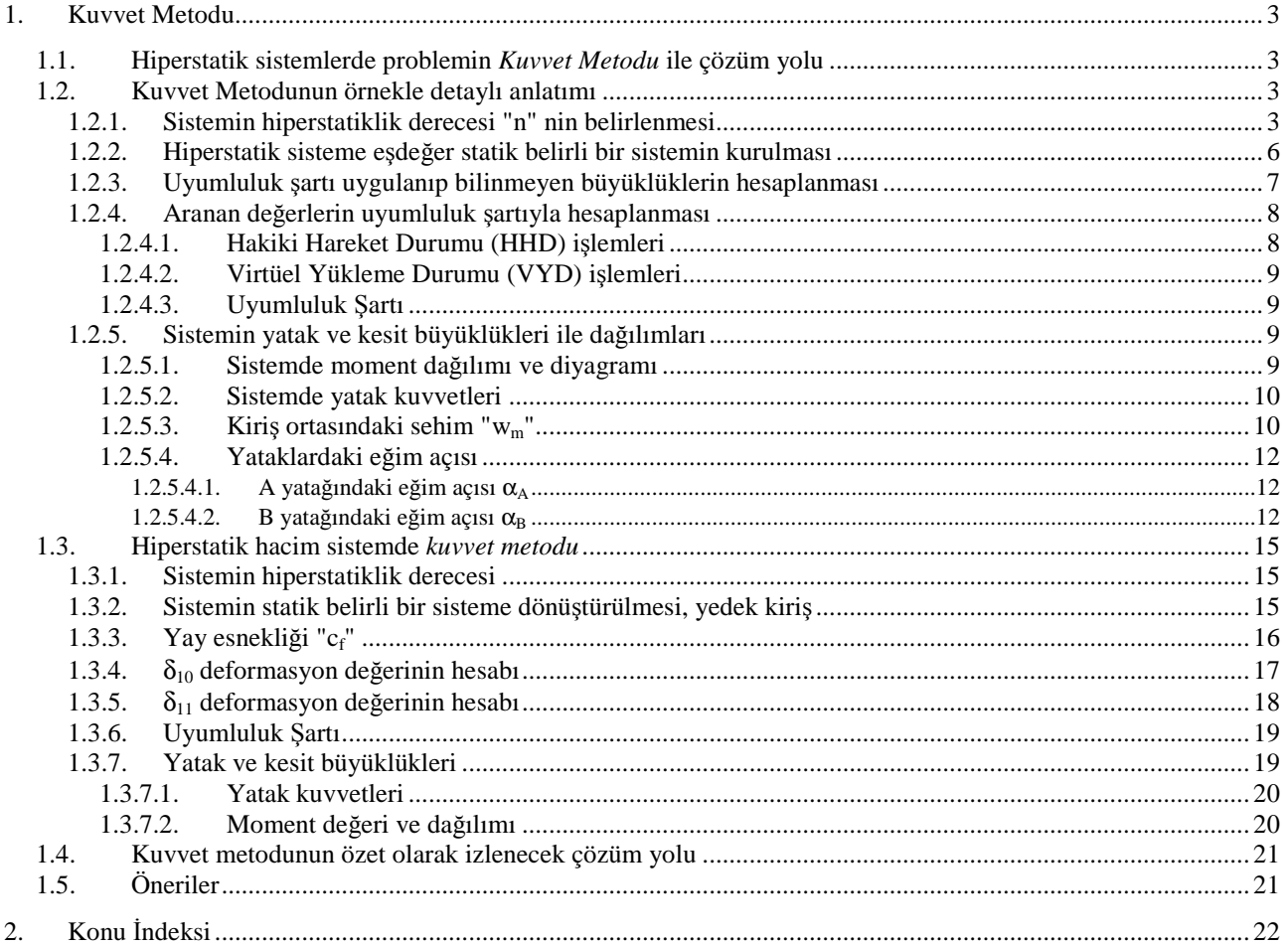

# **1. Kuvvet Metodu**

*Kuvvet Metodu* hiperstatik sistemlerde reaksiyon ve elastik kesit kuvvetlerinin dağılımı inceleyen metotlardan biridir. Burada basit bir örnekle *Kuvvet Metodunu* anlatmaya çalışalım.

- **1.1. Hiperstatik sistemlerde problemin** *Kuvvet Metodu* **ile çözüm yolu**
- *1. Sistemin hiperstatiklik derecesi "n" belirlenir:* 
	- a) Sistemdeki belirsizlik yaratan büyüklüklerin sayısı.
	- b) Azaltma kriterleri ile hiperstatiklik derecesinin belirlenmesi.
- *2. Hiperstatik sisteme eşdeğer statik belirli bir sistem kurulur:* Bu statik belirli sisteme *"Temel Sistem (TS)"* adı verilir. Temel Sistemin ana sistem ile eşdeğer olması için hiperstatiklik derecesi kadar virtüel değerler katılır. Bunlara *"Bilinmeyen Büyüklükler* (*BB*)'' adı verilir ve  $X_i$  ile gösterilir ( $i = 1, 2, ..., n$ ).
- *3. Uyumluluk Şartı uygulanıp bilinmeyen büyüklükler hesaplanır:*  Temel sisteme virtüel değerler kattığımız için, hesapları virtüel iş prensibi ile yapmamız gerekir. Bunun temel ilkesi *"Uyumluluk Şartıdır (UŞ)"*. Bilinmeyen büyüklükler hesaplanır.

Bu çözüm yolunu bir örnekle pekiştirelim.

# **1.2. Kuvvet Metodunun örnekle detaylı anlatımı**

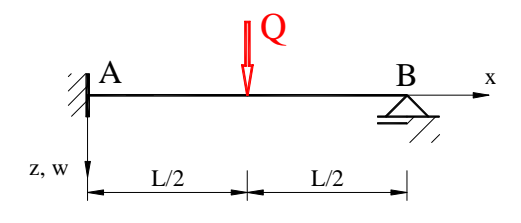

Şekil 1, Hiperstatik sistem

*Bilinenler:* Bir tarafı sabit, diğer tarafı hareketli yataklanmış, tek yük etkisindeki kiriş.

*Arananlar:* Bütün kesit değerleri.

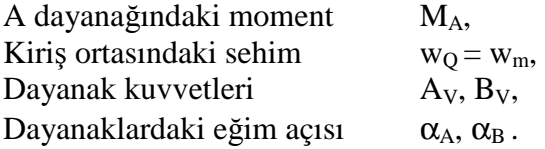

# **1.2.1.Sistemin hiperstatiklik derecesi "n" nin belirlenmesi**

Sistemin hiperstatiklik derecesi belirlenirken simetri, yüklerin sıralanması v.b. basit düşüncelerle sistemin *Hiperstatiklik derecesi* azaltılır.

- Genel olarak  $n = 0$  Sistem statik belirlidir.
	- $n > 0$  Sistem "n" kadar hiperstatiktir.
	- $n < 0$  Sistem olarak kullanılamaz. Bu bir mekanizmadır.

Yukarıdada belirttiğimiz gibi hiperstatiklik derecesi iki metotla belirlenir:

#### *a) Sistemdeki belirsizlik yaratan bağlantıların sayısıyla bulunur.*

 Sistemi statik belirli hale getirene kadar bilinçli olarak değiştirirken eklenen bilinmeyen büyüklükler "Xi" nin sayısıyla bulunur. Burada hiperstatik derecesini azaltma kriterleri ile bulalım.

*Örnek:* Şekil 1 ile gösterilen kirişin *Serbest Cisim Diyagramını* (**SCD**) çizelim ve sabit yatağı hareketsiz yatağa çevirelim ve bunun içinde A yatağına bilinmeyen büyüklük  $X_1 = M_A$ koyup, Şekil 2 ve azaltma kriterleri ile hiperstatiklik derecesini hesaplayalım.

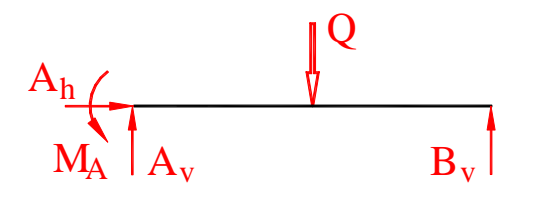

Bilinmeyenlerin sayısı:

 $M_A$ ,  $A_h$ ,  $A_V$  ve  $B_v$   $\Rightarrow$  4

Bilinnen denge denklemlerinin sayısı

 $(\Sigma F_V = 0; \Sigma F_h = 0; \Sigma M = 0) \implies$  3

 $n = 4 - 3 = 1$ 

Şekil 2, Sistemin Serbest Cisim Diyagramını (SCD) Sistemimiz 1. dereceden hiperstatik sistemdir. Burada ikinci metoduda görelim.

# *b) Azaltma kriterleri ile hiperstatiklik derecesi bulunur.*

*Düzlem kafes konstrüksiyonlarda* azaltma kriterleri ile hiperstatiklik derecesinin belirlenmesi F 1 ile gösterilmektedir (Kafes Kiriş dosyasına bakınız.):

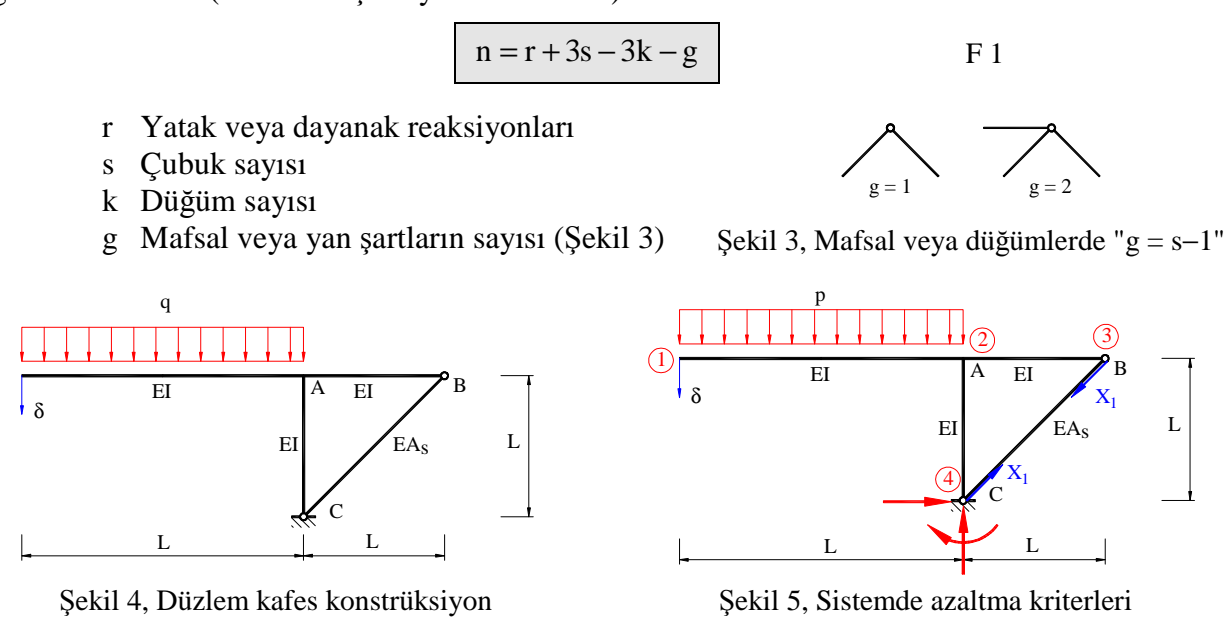

Şekil 4 ile verilmiş olan sistemin azaltma kriterleri ile hiperstatiklik derecesinin belirlenmesi Şekil 5 ile aşağıda bulunmuştur.

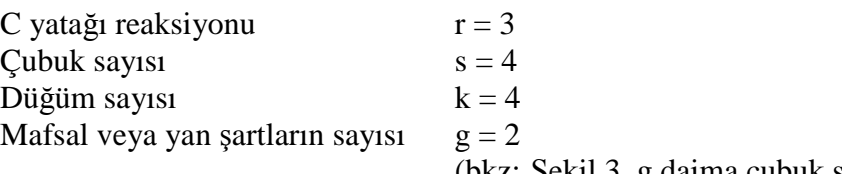

(bkz: Şekil 3. g daima çubuk sayısından 1 eksiktir )

Bu değerleri F 1 formülüne yerleştirirsek derecesini buluruz.

$$
n = 3 + 3 \cdot 4 - 3 \cdot 4 - 2 \qquad n = 1
$$

Sistemimiz  $n = 1$  derecede hiperstatikdir.

*Hacim kafes konstrüksiyonlarda azaltma kriterleri* ile hiperstatiklik derecesinin belirlenmesi F 2 ile yapılır:

$$
n = r + 6s - 6k - g
$$
 F 2

- r Yatak veya dayanak reaksiyonları
- s Çubuk sayısı
- k Düğüm sayısı
- g Mafsal veya yan şartların sayısı

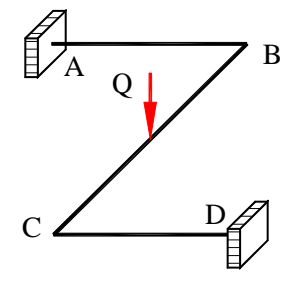

Örnek olarak şu değerler kabul edilirse:

Burada A ve D dayanağında koordinat eksenlerine göre üç yönde kuvvet ve üç eksene göre moment olacağından :

$$
r = 12
$$
,  $s = 3$ ,  $k = 4$ ,  $g = 0$  dir.

$$
n = 12 + 6.3 - 6.4 - 0
$$

sistemimiz  $\overline{n} = 6$  kere hiperstatiktir.

L

*İdeal düzlem kafes konstrüksiyonlarda azaltma kriterleri* ile hiperstatiklik derecesinin belirlenmesi F 3 ile yapılır:

$$
n = r + s - 2k \qquad F \, 3
$$

- r Yatak veya dayanak reaksiyonları
- s Çubuk sayısı
- k Düğüm sayısı (yatakdaki düğümler dahil)

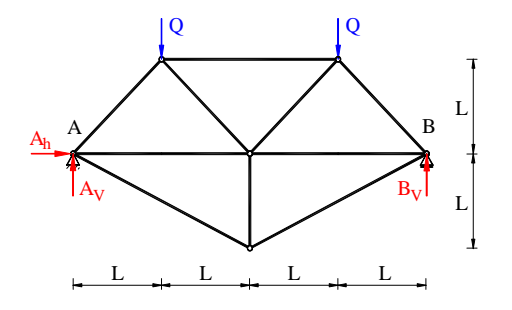

Şekil 7, İdeal düzlem kafes konstrüksiyon

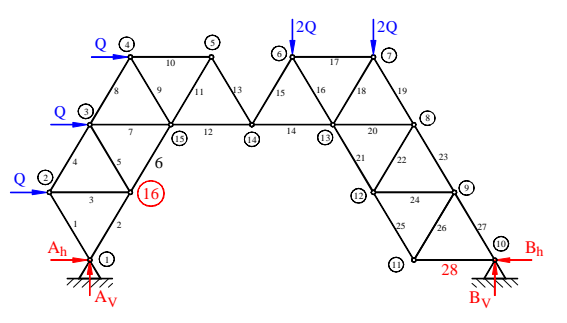

Şekil 8, İdeal düzlem kafes konstrüksiyon

Şu değerlerle:

 $r = 3$  ,  $s = 10$  ,  $k = 6$  $(A_v, A_h, B_v)$  $n = 3 + 10 - 2.6 = 1$ 

sistemimiz  $n = 1$  kere hiperstatiktir.

Şu değerlerle:

 $r = 4$   $s = 28$   $k = 16$  $(A_V, A_h, B_V, B_h)$  $n = 4 + 28 - 2.16 = 0$ 

sistemimiz statik belirlidir, hiperstatik değildir.

*İdeal hacim kafes konstrüksiyonlarda azaltma kriterleri* ile hiperstatiklik derecesinin belirlenmesi F 4 ile yapılır:

$$
n = r + s - 3k \qquad F \cdot 4
$$

- r Yatak veya dayanak reaksiyonları
- s Cubuk sayısı
- k Düğüm sayısı (yatakdaki düğümler dahil)

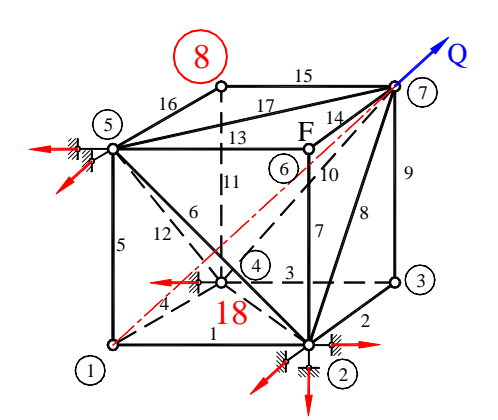

Su değerlerle:

 $r = 6$  ,  $s = 18$  ,  $k = 8$  $n = 6 + 18 - 3.8 = 0$ 

sistemimiz statik belirlidir, hiperstatik değildir.

Şekil 9, İdeal hacim kafes konstrüksiyon

*Dikkat*: Bir sistemde n = 0 olmasına rağmen dengesiz olabilir (Kısmi mekanizma).

# *Örnek:*

Genel bilgimize dayanarak sistemimizin niteliksel (niteliksel) eğilme deformasyonunun ve niteliksel eğilme momentinin dağılımını şematik olarak Şekil 10 ve Şekil 11 ile gösterelim.

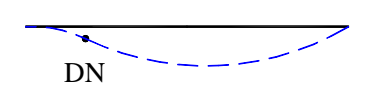

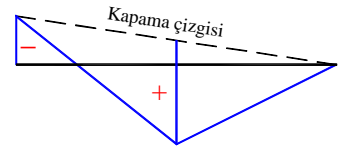

Şekil 10, Sistemde niteliksel eğilme deformasyonu Şekil 11, Sistemde niteliksel moment dağılımı

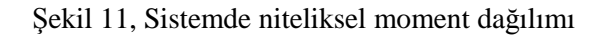

# **1.2.2.Hiperstatik sisteme eşdeğer statik belirli bir sistemin kurulması**

Sistemimiz "1." dereceden hiperstatik sistem olduğundan eşdeğer statik belirli bir sistem, Temel sistemi seçmemiz gerekir. Temel sistemin seçimi için şu kriterlere dikkat edilmelidir:

- İlk önce sistemin içten veya dıştan hiperstatik olup olmadığına karar verilip dayanak reaksiyonlarının denge denklemleri ile bulunup bulunmayacağına karar verilmelidir. Genelde sistemler hem içten hemde dıştan hiperstatiktirler.
- Temel sistemin stabil olup olmadığına dikkat edilmelidir.
- Temel sistemdeki yüklemeler hiperstatik sistemdeki yüklemelerden pek farklı olmamalıdır.
- Temel sistem bilinmeyen büyüklüklerin sayısı minimum olacak şekilde seçilmelidir. Yani hesapları basitleştirmek için mümkün olduğu kadar az  $\delta_{ii}$  olmalıdır.
- Mümkün olduğu kadar basit temel sistem seçilmeli ve simetriler ortadan kaldırılmamalıdır.

*Dikkat:* Alıştırma ve örneklerin hepsinde, özel olarak belirtilmedikce şu kabuller geçerlidir:

- Konstrüksiyonunda kullanılan kesit ve malzemenin konstrüksiyon boyunca aynı kaldığını ve bundan dolayıda *E.J = sabit* olduğu kabul edilir.
- Yayılı yük  $q_1, q_2, \ldots$  v.s her aralık için sabit kabul edilir.
- Yalnız eğilme momenti deformasyonu dikkate alınır, kesme kuvveti dikkate alınmaz.

# *Örnek:*

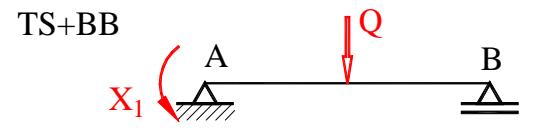

Şekil 12, Statik belirli temel sistemimiz

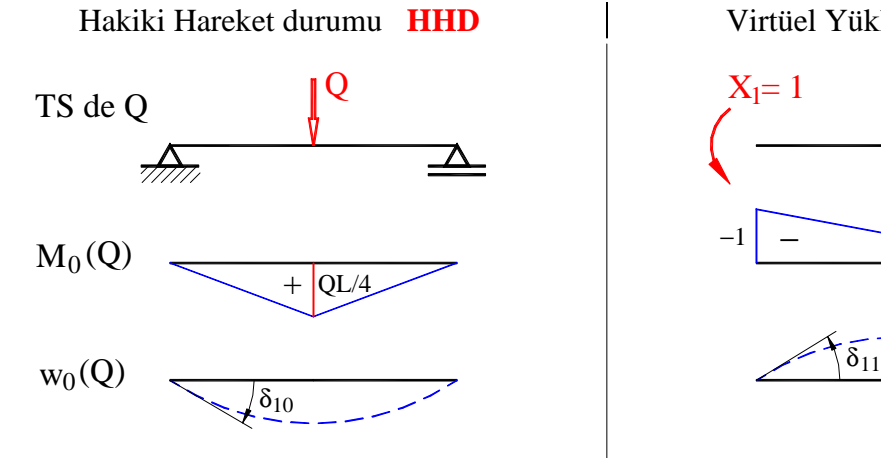

Şekil 2 ile sistemin Serbest Cisim Diyagramını çizdik. Bu statik belirli sistem Temel Sistemimizdir bunu Şekil 12 ile gösterelim.

Şimdi Hakiki Hareket Durumu HHD ile Virtüel Yükleme Durumunu VYD çizebiliriz.

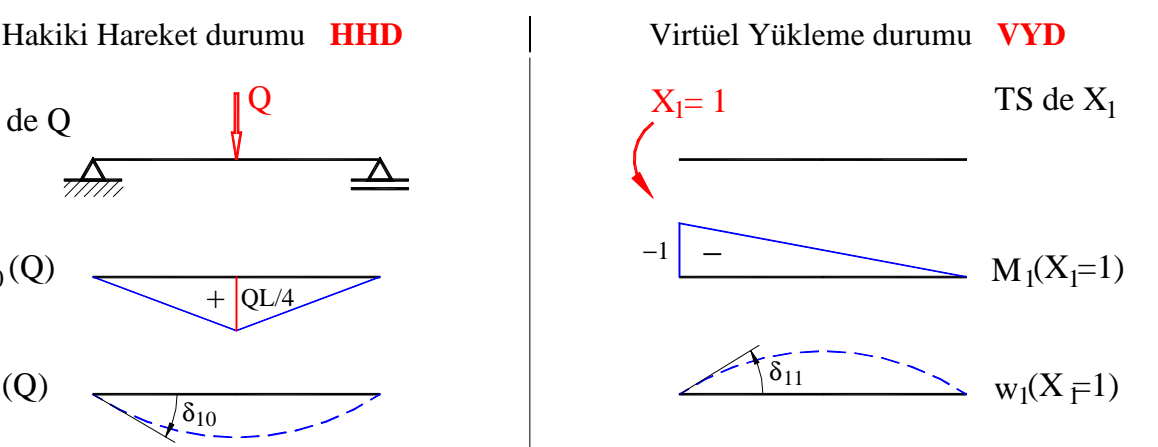

Şekil 13, Sistemimizde Hakiki Hareket ve Virtüel Yükleme durumları

#### **1.2.3.Uyumluluk şartı uygulanıp bilinmeyen büyüklüklerin hesaplanması**

Temel sisteme virtüel değerler kattığımız için, hesapları virtüel iş prensibi ile yapmamız gerekir. Bunun temel ilkesi *"Uyumluluk Şartıdır (UŞ)"*. Genel olarak uyumluluk şartının denklemi F 5 ile gösterilmektedir.

$$
\delta_i = \delta_{i0} + \sum_{j=1}^n \delta_{ij} \cdot X_j = 0
$$
 F 5

- $\delta_{i0}$  Hakiki hareket durumunun temel sisteminde dış zorlamalardan i noktasında, etki yönünde oluşan ve iş denklemiyle hesaplanan deformasyon
- $\delta_{ij}$  Virtüel yükleme durumunun temel sisteminde,  $X_j = 1$  zorlamasından i noktasında, etki yönünde oluşan ve iş denklemiyle hesaplanan, deformasyon
- $X_i$ Bilinmeyen büyüklük  $(j = 1, 2, ..., n)$

F 5 ile gösterilen uyumluluk şartının denklemini analiz edersek:

 $\delta_{i0}$  Hakiki hareket durumunun temel sisteminde dış zorlamalardan i noktasında, etki yönünde oluşan ve iş denklemiyle hesaplanan, deformasyonu şu şekilde formüle edebiliriz:

$$
\delta_{i0} = \int M_i \cdot \frac{M_0}{EJ} dx + \int N_i \cdot \frac{N_0}{EA} dx + \dots
$$

- $M_i$ Virtüel yükleme durumunun momenti
- M0 Hakiki hareket durumunun momenti
- EJ Eğilme rijitliği
- $N_i$ Virtüel yükleme durumunun normal kuvveti
- N0 Hakiki hareket durumunun normal kuvveti
- EA Esneme rijitliği

 $\delta_{ij}$  Virtüel yükleme durumunun temel sisteminde,  $X_j = 1$  zorlamasından i noktasında, etki yönünde oluşan ve iş denklemiyle hesaplanan, deformasyon

$$
\delta_{ij} = \int M_i \cdot \frac{M_j}{EJ} dx + \int N_i \cdot \frac{N_j}{EA} dx + \dots
$$
 F 7

- $M_i$ Virtüel yükleme durumunun momenti
- $M_i$ VYD de  $X_j = 1$  zorlamasından i noktasında oluşan momenti
- EJ Eğilme rijitliği
- $N_i$ Virtüel yükleme durumunun normal kuvveti
- $N_i$ Virtüel yükleme durumunun  $X_j = 1$  den i noktasında oluşan normal kuvveti
- EA Esneme rijitliği
- $X_i$ Bilinmeyen büyüklük  $(j = 1, 2, ..., n)$

$$
X_j = -\frac{\delta_{i0}}{\delta_{ij}} \qquad F 8
$$

*Uyumluluk şartının matrisle gösterilmesi:* 

$$
\{\delta_i\} = \{\delta_{i0}\} + [\delta_{ij}] \cdot \{X_j\} = \{0\}
$$
  

$$
\{\overline{X}_j\} = -[\delta_{ij}]^{-1} \cdot \{\delta_{i0}\}
$$
  
F 10

 $\{\delta_{i} \}$  Her yükleme durumu için yükleme vektörü (*nx1*)

- {δij} Yumuşaklık matrisi (*nxn*)
	- {Xj} Bilinmeyen büyüklük vektörü

# **1.2.4.Aranan değerlerin uyumluluk şartıyla hesaplanması**

Temel sistem analizi ile gerçekte aranan ve bilinen kesit değerleri bulunur. Bu işlemlere *Hakiki Hareket Durumu* (**HHD**) işlemleri denir. HHD nun yanı sıra virtüel değerlerin oluşturduğu virtüel kesit konstrüksiyonu yapılır ve HHD nda kabul edilen BB lerin yerinde ve aynı yönde virtüel kuvvet kabul edilip kesit değerleri hesaplanır. Bu işlemlere *Virtüel Yükleme Durumu* (**VYD**) işlemleri denir. Bu iki işlemle bulunan değerlerle hesaplar yapılarak bütün aranan değerler bulunur. *Süperpozisyon* ile hiperstatik sistemdeki değerler hesaplanır.

#### **1.2.4.1. Hakiki Hareket Durumu (HHD) işlemleri**

Hakiki Hareket Durumu (HHD) nun temel sisteminde dış zorlamalardan oluşan büyüklükler; Reaksiyonlar, Kesitteki büyüklükleri, Deformasyonlar, örneğin; Sehim, v.b. aşağıda verilmiş olan F 11, F 12 ve F 13 formülleriyle hesaplanır.

$$
R = R_0 + \sum_{j=1}^{n} R_j \cdot X_j
$$
  
\n
$$
S = S_0 + \sum_{j=1}^{n} S_j \cdot X_j
$$
  
\n
$$
W = w_0 + \sum_{j=1}^{n} w_j \cdot X_j
$$
  
\nF 13  
\nF 13

 $R_0$ ,  $S_0$ ,  $w_0$  HHD nun temel sisteminde dış zorlamalardan oluşan büyüklükler  $R_j$ ,  $S_j$ ,  $w_j$  VYD nun temel sisteminde  $X_j = 1$  den oluşan büyüklükler

#### *a)* δ*10 deformasyon değerinin hesabı:*

 $\delta_{10}$  değeri Hakiki hareket Durumunun temel sisteminde dış zorlamaların etkisiyle  $X_1$  in yerinde ve yönünde oluşan deformasyondur.

$$
\delta_{10} = \int_{x_0}^{x_n} M_1 \cdot \frac{M_0}{EJ} \cdot dx
$$
 F 14

F 14 formülünün integral kısmını integral tablosundan alalım. İntegral tablolarının en iyilerinden biri Prof. Dr. Peter **Marti** nin internetten indirilebilinen tablosudur ve şu yoldan ulaşabilirsiniz: www.ibk.ethz.ch/ma/education/bachelor/Baustatik *Linkine girip* Vorlesungsunterlagen Baustatik *grubunda* • Integrationstabelle yi tıklayınız. Eğer bu tabloyu bu linkte bulamazsanız (çünkü Prof. Dr. Peter Marti emekli oldu) PDF olarak bu dosyada bulabilirsiniz.

Hakiki Hareket ve Virtüel Yükleme durumunda diyagramların düzgün yapılması integral hesabının, integral tablosundan alınan değerlerle, çabuk ve doğru yapılmasını sağlar.

 $\frac{1}{4} \cdot M_1 \cdot$  $\begin{tabular}{|c|c|c|c|c|} \hline \quad \quad & \quad \quad & \quad \quad & \quad \quad \\ \hline \quad \quad & \quad \quad & \quad \quad & \quad \quad \\ \hline \quad \quad & \quad \quad & \quad \quad & \quad \quad \\ \hline \end{tabular}$ प्पा Integral tablosundan  $\frac{1}{4} \cdot M_1 \cdot M_0$  $\frac{1}{1}$  ;  $M_0 = \frac{QL}{4}$  ;  $M_1 = -1$  ; Integral boyu = L dir. İntegral katsayısı= 4 Bu değerler F 14 formülüne yerleştirilip  $\delta_{10}$  değeri hesaplanır.  $QL^2$  $\delta_{10} = \frac{1}{4} \cdot \frac{QL}{4} \cdot (-1) \cdot \frac{L}{FL}$ QL  $1) \cdot \frac{L}{R}$  $(-1)$  $\delta_{10}$  = - $\theta_{10} = -\frac{16}{16}$ 4 4 EJ  $16 \cdot \text{EJ}$ 

Burada  $\delta_{10}$ : 1. indis "1" VYD nda M<sub>1</sub> in yeri ve yönünü, 2. indis "0" HHD nda  $M_0$  dan oluşan değeridir.

#### **1.2.4.2. Virtüel Yükleme Durumu (VYD) işlemleri**

#### *b)* δ*11 deformasyon değerinin hesabı:*

 $\delta_{11}$  değeri Virtüel Yükleme Durumunun temel sisteminde  $X_1 = 1$  in zorlamasıyla  $X_1$  in yerinde ve yönünde oluşan deformasyondur.

| Integral katsays1s1 =                                                    |                  |                  |                  |                  |
|--------------------------------------------------------------------------|------------------|------------------|------------------|------------------|
| \n $\delta_{11} = \int_{x_0}^{x_n} M_1 \cdot \frac{M_1}{EJ} \cdot dx$ \n | \n $F$ 15\n      |                  |                  |                  |
| \n $\delta_{11} = \int_{x_0}^{x_n} M_1 \cdot \frac{M_1}{EJ} \cdot dx$ \n | \n $F$ 15\n      |                  |                  |                  |
| \n $M_1 = -1$ \n                                                         | \n $M_1 = -1$ \n | \n $M_1 = -1$ \n | \n $M_1 = -1$ \n | \n $M_1 = -1$ \n |

Bu değerler F 15 formülüne yerleştirilip  $\delta_{11}$  değeri hesaplanır.

$$
\delta_{11} = \frac{1}{3} \cdot (-1) \cdot \frac{(-1)}{EJ} \cdot L \qquad \Rightarrow \qquad \delta_{11} = \frac{L}{3 \cdot EJ}
$$

Burada  $\delta_{11}$ : 1. indis "1" VYD nda M<sub>1</sub> in yeri ve yönünü, 2. indis "1" VYD nda M1 den oluşan değerdir.

#### **1.2.4.3. Uyumluluk Şartı**

Burada sistemde bir tek virtüel büyüklük  $X_1$  sıkışma momenti  $M_A$  vardır ve uyumluluk şartı ile şu şekilde hesaplanır. Problemimizde uyumluluk şartı F 5 ile şu şekilde yazılır:

$$
\delta_1 = \delta_{10} + X_1 \cdot \delta_1 = 0
$$
\n
$$
M_A = X_1 = -\left(-\frac{QL^2}{16EI}\right) \cdot \left(\frac{3EI}{L}\right)
$$
\n
$$
M_A = \frac{3 \cdot QL}{16}
$$

Böylece A yatağına eklediğimiz bilinmeyen büyüklük  $X_1 = M_A$  olarak bulunmuş olur. Şimdi sistemin kesit dağılımlarını çizebiliriz.

#### **1.2.5.Sistemin yatak ve kesit büyüklükleri ile dağılımları**

#### **1.2.5.1. Sistemde moment dağılımı ve diyagramı**

Burada önce  $X_1 = M_A$  diyagrama çizilir. A yatağında moment  $M_A = -X_1 = -3QL/16$  olur. B yatağında moment sıfır olacağından A yatağındaki moment B yatağına bir doğru ile birleştirilir. Bu doğruya kapama çizgisi denir. Q kuvvetinin etkilediği noktada (Kapama çizgisinin orta noktasında) moment QL/4 kadardır. Bkz Şekil 14.

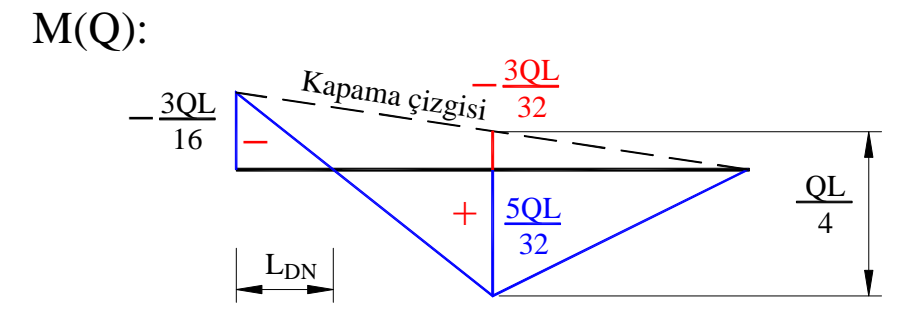

Şekil 14, Sistemde moment dağılımı

Kapama çizgisinin orta noktasından kirişe kadar momentin büyüklüğü, kiriş ortası üst momenti:

$$
M_{\text{mii}} = \frac{M_A}{2} = \frac{3 \cdot QL}{2 \cdot 16}
$$
  $M_{\text{mii}} = \frac{3 \cdot QL}{32}$ 

Demek ki alt kısmında, kiriş ortası alt momenti:

$$
M_{\text{ma}} = \frac{QL}{4} - \frac{3 \cdot QL}{16}
$$
 
$$
M_{\text{ma}} = \frac{5QL}{32}
$$

#### **1.2.5.2. Sistemde yatak kuvvetleri**

Sistemde moment dağılımını yaptıktan sonra yatak kuvvetlerini hesaplamak kolaylaşır. Önce B yatağının kuvvetini hesaplayalım. Tutulan yol şöyledir:

Sistemimizde A noktasındaki momenti:

16 Q3

2

 $B_V \cdot L$  $M_A = Q \cdot \frac{L}{2} - B_V \cdot L$   $- \frac{3QL}{16} = Q \cdot \frac{L}{2} - B_V \cdot L$  $Q \cdot \frac{L}{2}$ 16 QL3 Buradan B yatağının dik kuvveti bulunur.

 $11<sub>O</sub>$ 

$$
A_V = Q - \frac{11Q}{16} \qquad \qquad \Rightarrow \qquad A_V = \frac{5 \cdot Q}{16}
$$

Denge denklemi:  $\Sigma F_V = 0$  B<sub>V</sub> − Q + A<sub>V</sub> = 0 Buradan A yatağının dik kuvveti bulunur.

Böylece sistemin SCD ile V kuvvetinin dağılımı kolaylıkla çizilir, bkz Şekil 15.

 $B_V = \frac{Q}{2} + \frac{3Q}{16}$   $\Rightarrow$ 

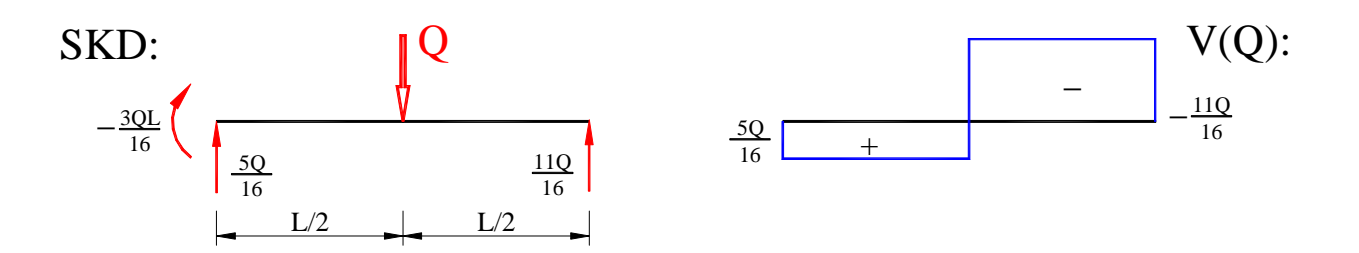

Şekil 15, Sistemin SCD ı ve çapraz kuvvet dağılımı

Sistemin kuvvet ve moment dağılımı bilindiğinde diğer büyüklükler virtüel iş prensibi ile kolayca hesaplanır.

#### **1.2.5.3. Kiriş ortasındaki sehim "wm"**

Kiriş ortasındaki sehim "w<sub>m</sub>" yi hesaplamak için temel sistemi Hakiki Hareket Durumu olarak ve Virtüel Yükleme Durumunuda "wm" yi hesaplamak istenilen noktada ve yönde virtüel birim kuvveti  $\overline{F}$  = 1 ile cizebiliriz, bkz Sekil 16.

16  $B_V = \frac{11 \cdot Q}{16}$ 

10

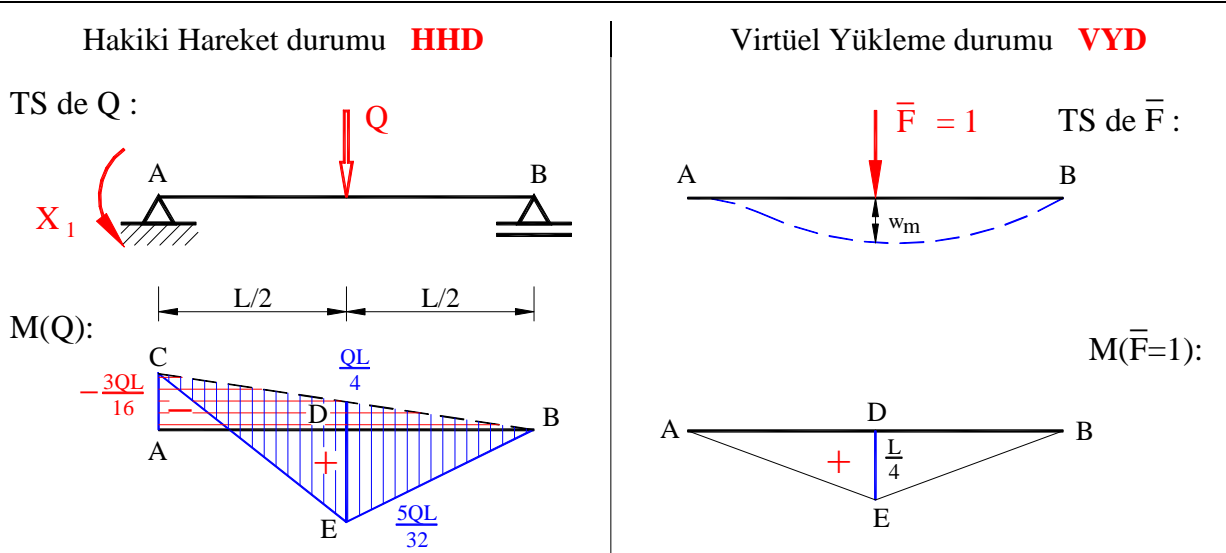

Şekil 16, Kiriş ortasındaki sehim "w<sub>m</sub>" için HHD ve VYD

Kiriş ortasındaki sehim "w<sub>m</sub>" yi hesaplamak için Şekil 16 ile verilen moment alanlarını iki şekilde değerlendirebiliriz.

- 1. Versiyon: 1. Terim ACED çift üçgeni ile ADE üçgeni + 2. Terim BDE üçgeni ile ADE üçgeni.
- 2. Versiyon: 1. Terim ABC üçgeni ile AEB çift üçgeni + 2. Terim BCE çift üçgeni ile BDE üçgeni.
- *1. Versiyon için kiriş ortasındaki sehim "wm" formülünü yazalım:*

$$
\mathbf{w}_{m} = \int_{x=0}^{x=L/2} M_{1AD} \cdot \frac{M_{0AD}}{EI} \cdot dx + \int_{x=0}^{x=L/2} M_{1DB} \cdot \frac{M_{0DB}}{EI} \cdot dx
$$
 F 16

1.Terim  $\frac{1}{6} \cdot M_{1AD} \cdot (M_{0ADL} + 2M_{0ADR})$   $\frac{1}{2} \cdot M_{0ADR}$   $M_L$   $M_L$   $M_L$   $M_L$   $M_L$   $M_R$ İntegral katsayısı = 6  $\frac{1}{2}$  ;  $M_{1AD} = \frac{L}{4}$  ;  $M_{0ADL} = -\frac{3QL}{16}$  ;  $M_{0\text{ADR}} = \frac{5\text{QL}}{32}$ Integral boyu  $= L/2$  dir.

Bu değerler 1.Terimin formülüne yerleştirilip değeri hesaplanır.

$$
\frac{1}{6} \cdot \frac{L}{4} \cdot \left( -\frac{3QL}{16} + 2 \cdot \frac{5QL}{32} \right) \cdot \frac{L}{2EJ}
$$
\n
$$
\Rightarrow \frac{QL^3}{384 \cdot EJ}
$$
\n2. Terim  $\frac{1}{3}$  · M<sub>1DB</sub> · M<sub>0DB</sub>  $\frac{L}{1000}$   $\frac{5QL}{32}$   $\frac{5QL}{32}$   $\frac{1}{1000}$   $\frac{1}{100}$   $\frac{1}{3}$   $\frac{1}{3}$   $\frac{1}{3}$   $\frac{1}{100}$   $\frac{1}{3}$   $\frac{1}{3}$   $\frac{1}{100}$   $\frac{1}{100}$   $\frac{5QL}{32}$   $\frac{1}{100}$   $\frac{1}{100}$   $\frac{1}{2}$   $\frac{1}{100}$   $\frac{1}{100}$   $\frac{1}{2}$   $\frac{1}{100}$   $\frac{1}{2}$   $\frac{1}{100}$   $\frac{1}{2}$   $\frac{1}{2}$  <

$$
\frac{1}{3} \cdot \frac{L}{4} \cdot \frac{5QL}{32} \cdot \frac{L}{2EI} \implies \frac{5QL^3}{768 \cdot EI}
$$

Bu değerler F 16 formülüne yerleştirilip  $w_m$  nin değeri hesaplanır.

$$
w_m = \frac{QL^3}{384 \cdot EJ} + \frac{5QL^3}{768 \cdot EJ}
$$
  
\n
$$
\Rightarrow \qquad w_m = \frac{7QL^3}{768 \cdot EJ}
$$

#### *2. Versiyon için kiriş ortasındaki sehim "wm" formülünü yazalım:*

Г

$$
w_{m} = \int_{x=0}^{x=L} M_{1} \cdot \frac{M_{01}}{EJ} \cdot dx + \int_{x=0}^{x=L} M_{1} \cdot \frac{M_{02}}{EJ} \cdot dx
$$
 F 17

1. Terim 
$$
\frac{1}{4} \cdot M_1 \cdot M_{01}
$$

İntegral katsayısı= 4  $\frac{1}{1}$  ;  $M_1 = \frac{L}{4}$  ;  $M_{01} = -\frac{3QL}{16}$  ; Integral boyu = L dir.

Bu değerler 1.Terimin formülüne yerleştirilip değeri hesaplanır.

$$
\frac{1}{4} \cdot \frac{L}{4} \cdot \left(-\frac{3QL}{16}\right) \cdot \frac{L}{EI}
$$
\n
$$
\Rightarrow \qquad = -\frac{3QL^3}{256 \cdot EI}
$$

2. Terim 
$$
\frac{1}{3}
$$
 · M<sub>1</sub> · M<sub>02</sub>

İntegral katsayısı= 3  $\frac{1}{2}$  ;  $M_1 = \frac{L}{4}$  ;  $M_{02} = \frac{QL}{4}$  integral boyu = L dir.

Bu değerler 2.Terimin formülüne yerleştirilip değeri hesaplanır.

$$
\frac{1}{3} \cdot \frac{L}{4} \cdot \frac{QL}{4} \cdot \frac{L}{EI} \implies \qquad = \frac{QL^3}{48 \cdot \text{EJ}}
$$

Bu değerler F 17 formülüne yerleştirilip  $w_m$  nin değeri hesaplanır.

$$
w_m = -\frac{3QL^3}{256 \cdot EI} + \frac{QL^3}{48 \cdot EI} = -\frac{9QL^3}{768 \cdot EI} + \frac{16QL^3}{768 \cdot EI} \qquad \Rightarrow \qquad w_m = \frac{7QL^3}{768 \cdot EI}
$$

Sonuçlardan görüldüğü gibi iki yoldan da aynı sonuç alınır.

#### **1.2.5.4. Yataklardaki eğim açısı**

#### 1.2.5.4.1. A yatağındaki eğim açısı  $\alpha_A$

A yatağındaki eğim açısı temel kurallara göre sıfırdır.  $\alpha_A = 0$ .

# 1.2.5.4.2. **B** yatağındaki eğim açısı  $\alpha_B$

Hakiki Hareket durumu TS ve M(Q) olarak aynen alınır ve Virtüel Yükleme durumu TS de eğim açısının arandığı yerde ve yönde birim momenti  $M_1 = 1$  ile işlenir, bkz Şekil 17.

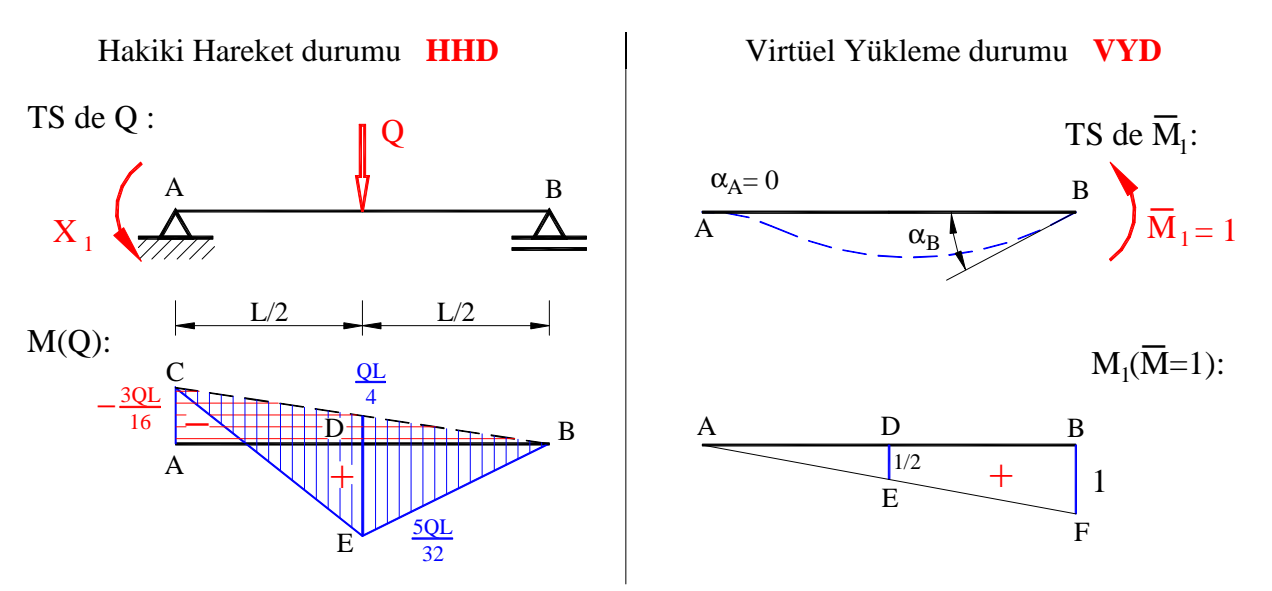

Şekil 17, Yataklardaki eğim açısı için HHD ve VYD

Görüldüğü gibi B yatağındaki eğim açısı  $\alpha_B$  hesaplamak için Şekil 17 ile verilen moment alanlarını iki şekilde değerlendirebiliriz.

- 1. Versiyon da : 1. Terim ABC üçgeni ile ADE üçgeni + 2. Terim BDE üçgeni ile BDEF yamuğu.
- 2. Versiyon da : 1. Terim ABC üçgeni ile ABF çift üçgeni + 2. Terim BCE çift üçgeni ile ABF üçgeni.
- *1. Versiyon için B yatağındaki eğim açısı* <sup>α</sup>*<sup>B</sup> formülünü yazalım:*

$$
\alpha_{\rm B} = \int_{x=0}^{x=L/2} M_{1AD} \cdot \frac{M_{0AD}}{EJ} \cdot dx + \int_{x=0}^{x=L/2} M_{1DB} \cdot \frac{M_{0DB}}{EJ} \cdot dx
$$
  
1. Terim  $\frac{1}{6} \cdot M_{1AD} \cdot (M_{0ADL} + 2M_{0ADR})$   
Integral katsays:  $\frac{1}{6}$ ;  $M_{1AD} = \frac{1}{2}$ ;  $M_{0ADL} = -\frac{3QL}{16}$ ;  $M_{0ADR} = \frac{5QL}{32}$   
Integral boyu = L/2 dir.  
Bu degerler 1. Terimin formiiline yerleştirilip değeri hesaplanır.

$$
\frac{1}{6} \cdot \frac{1}{2} \left( -\frac{3QL}{16} + 2 \cdot \frac{5QL}{32} \right) \cdot \frac{L}{2EJ}
$$
\n
$$
\Rightarrow \qquad = \frac{QL^2}{192 \cdot EJ}
$$
\n2. Terim\n
$$
\frac{1}{6} \cdot M_{0DB} \cdot (M_{1DBL} + M_{1DBR})
$$
\n
$$
Integral katsays1 = \frac{1}{6} \quad ; \quad M_{0DB} = \frac{5QL}{32} \quad ; \quad M_{1DBL} = \frac{1}{2} \quad ; \quad M_{1DBR} = 1
$$
\n
$$
Integral boyu = L/2 \quad dir.
$$

Bu değerler 2.Terimin formülüne yerleştirilip değeri hesaplanır.

$$
\frac{1}{6} \cdot \frac{5QL}{32} \left(\frac{1}{2} + 1\right) \cdot \frac{L}{2EJ}
$$
\n
$$
\Rightarrow \qquad = \frac{5QL^2}{192 \cdot EI}
$$

Bu değerler F 18 formülüne yerleştirilip  $w_m$  nin değeri hesaplanır.

$$
\alpha_{\rm B} = \frac{\text{QL}^2}{192 \cdot \text{EJ}} + \frac{5 \text{QL}^2}{192 \cdot \text{EJ}} \qquad \Rightarrow \qquad \alpha_{\rm B} = \frac{\text{QL}^2}{32 \cdot \text{EJ}}
$$

# *2. Versiyon için B yatağındaki eğim açısı* <sup>α</sup>*<sup>B</sup> formülünü yazalım:*

 $\Gamma$ 

1. Terim 
$$
\frac{1}{6}
$$
 · M<sub>1</sub> · M<sub>01</sub>  $\alpha_B = \int_{x=0}^{x=L} M_1 \cdot \frac{M_{01}}{EJ} \cdot dx + \int_{x=0}^{x=L} M_1 \cdot \frac{M_{02}}{EJ} \cdot dx$  F 19  
1. Terim  $\frac{1}{6}$  · M<sub>1</sub> · M<sub>01</sub>  $\beta$   $\beta$   $\gamma$   $\beta$   $\gamma$   $\gamma$   $\$ 

$$
\frac{1}{6} \cdot 1 \left( -\frac{3QL}{16} \right) \cdot \frac{L}{EI}
$$
\n
$$
2. \text{Terim} \quad \frac{1}{3} \cdot M_1 \cdot M_{02}
$$
\n
$$
\frac{1}{3} \cdot M_1 \cdot M_{02}
$$
\n
$$
\frac{1}{3} \cdot M_1 \cdot M_{02}
$$
\n
$$
\frac{1}{3} \cdot M_{102}
$$
\n
$$
\frac{5QL}{32}
$$
\n
$$
M_1 = 1 ; \text{ Integral boyu} = L \text{ dir.}
$$

Bu değerler 2.Terimin formülüne yerleştirilip değeri hesaplanır.

$$
\frac{1}{3} \cdot \frac{5QL}{32} \cdot 1 \cdot \frac{L}{EI} \implies \qquad = \frac{5QL^2}{96 \cdot EI}
$$

Bu değerler F 19 formülüne yerleştirilip  $w_m$  nin değeri hesaplanır.

$$
\alpha_{\rm B} = -\frac{\text{QL}^2}{32 \cdot \text{EJ}} + \frac{5 \text{QL}^2}{96 \cdot \text{EJ}} \qquad \Rightarrow \qquad \alpha_{\rm B} = \frac{\text{QL}^2}{32 \cdot \text{EJ}}
$$

Sonuçlardan görüldüğü gibi buradada iki yoldan da aynı sonuç alınır.

#### **1.3. Hiperstatik hacim sistemde** *kuvvet metodu*

Şekil 18 ile şekli ve ölçüleri gösterilen sistemde, sabit yayılı yük q nun oluşturduğu moment dağılımını çizimini ve hesabı yapınız. CD çubuğu kendi ekseni etrafında dönebilir.

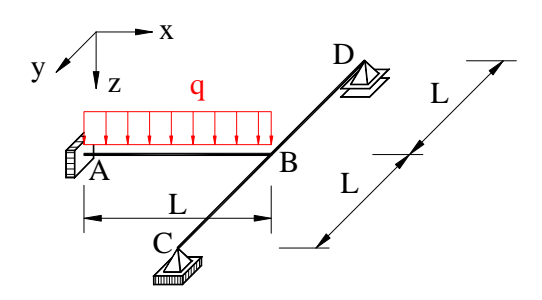

Şekil 18, Hacim sistemi

#### **1.3.1.Sistemin hiperstatiklik derecesi**

Şekil 18 ile gösterilen kirişin azaltma kriterleri ile hiperstatiklik derecesini F 2 ile belirleyelim.

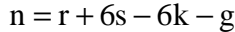

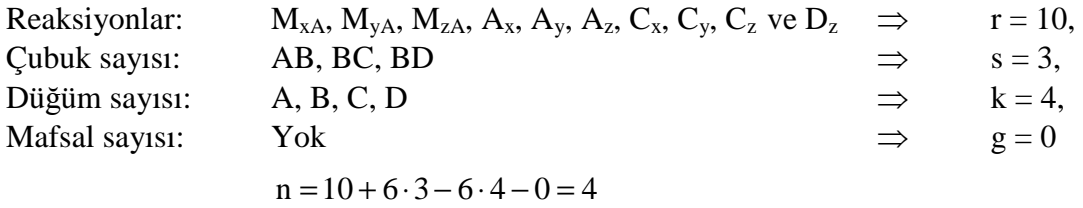

Sistemimizde simetriden dolayı  $M_{zA} = M_{xA} = 0$  ve  $C_x = 0$  olduğundan,

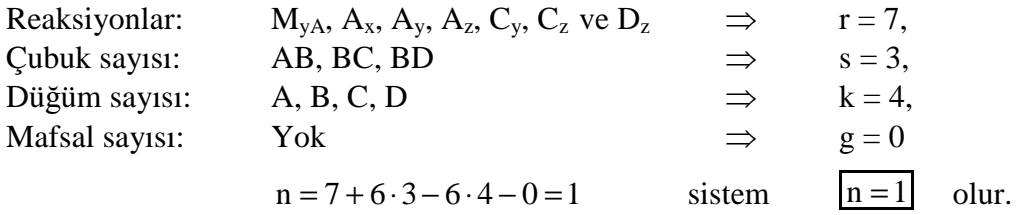

Burada yatak veya dayanak reaksiyonları sayısı simetriden dolayı 7 ve denge denklemlerinin sayısı 6 olduğuna göre sistemimizin hiperstatiklik derecesi:

$$
n = 7 - 6 = 1
$$
 sistem  $n = 1$  olur.

Genel bilgimize dayanarak sistemimizin niteliksel eğilme deformasyonunun ve niteliksel eğilme momentinin dağılımını şematik olarak Şekil 19 ve Şekil 20 ile gösterelim. AB kirişi CD kirişine elastik olarak yay esnekliği c<sub>f</sub> ile bağlıdır.

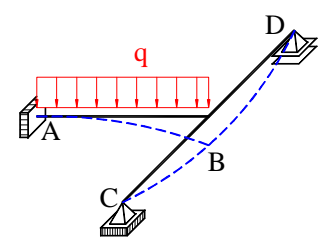

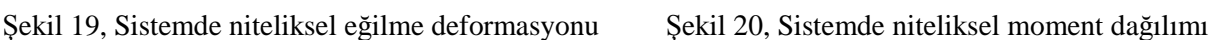

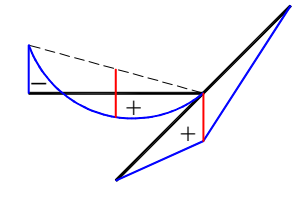

#### **1.3.2.Sistemin statik belirli bir sisteme dönüştürülmesi, yedek kiriş**

Burada AB çubuğu dolaylı olarak CD çubuğunun B noktasında yay esnekliği "cf" ile elastik yay ile yataklanmış durumdadır. Bu düşünce bize problemin bir tarafı rijit diğer tarafı yaylı yataklanmış sistem olarak düşünmemiz gerektiğini gösterir, bkz Şekil 21.

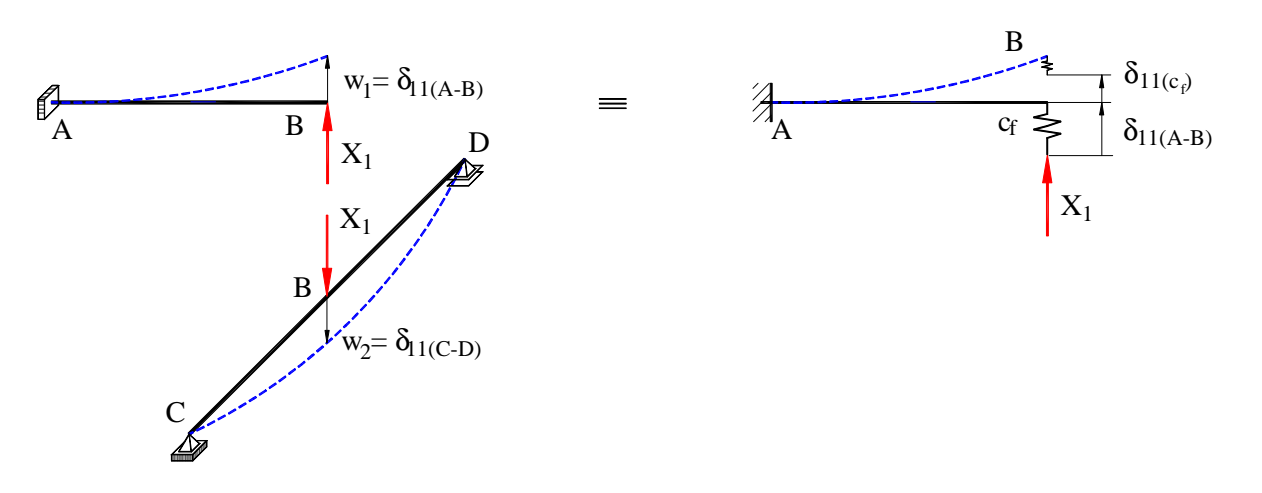

Şekil 21, Bir tarafı rijit diğer tarafı yaylı kiriş

#### **1.3.3.Yay esnekliği "cf"**

Yay esnekliği "c<sub>f</sub>" yi problemimiz için hesaplayalım. Genel mekanikten hatırlayacağımıza göre; elastik yay esnekliği ile elastik yay rijitliği arasında şu bağıntı vardır.

$$
R = \frac{1}{c_f}
$$
  
\nR  
\nN/m  
\nYay rijitliği  
\n $c_f$   
\nT/20  
\nYay ensnekliği

Bir tarafı rijit diğer tarafı yaylı AB kirişini yedek kiriş olarak ele alalım.

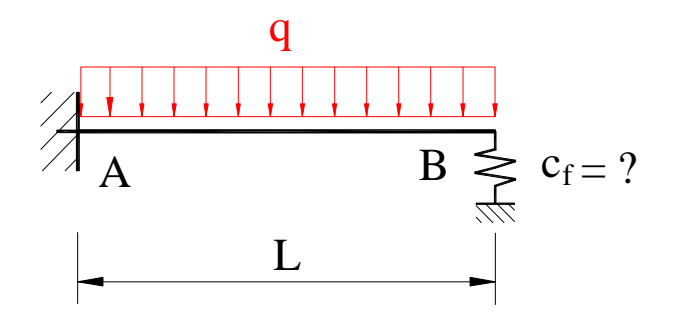

Şekil 22, Bir tarafı rijit diğer tarafı yaylı yedek kiriş

Çeşitli durumlarda yay esnekliği Şekil 23 ile görülmektedir.

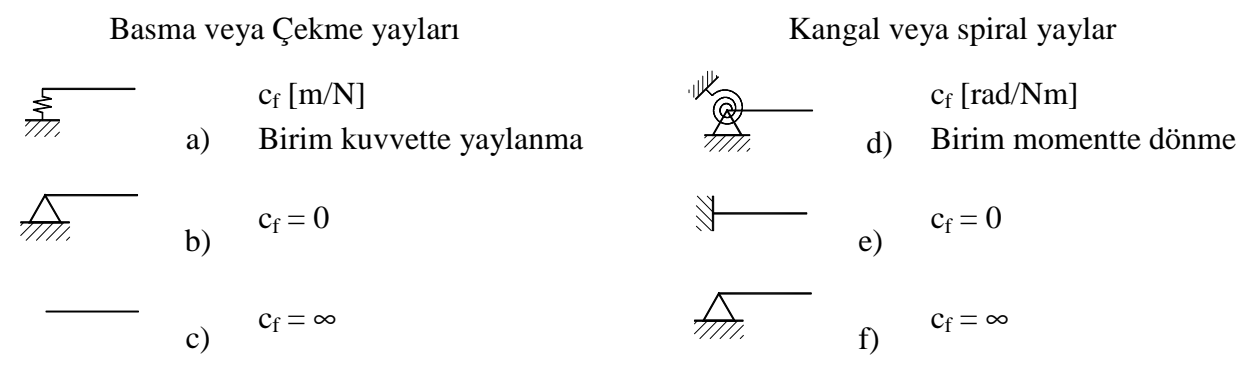

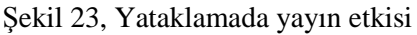

 $=\frac{Yay \text{ deformasyonu}}{Xx \cdot 1} = \frac{\delta_f}{T}$ 

 $c_f = \frac{Yay \text{ deformasyonu}}{Yay \text{ leuwusti}} = \frac{\delta_f}{E}$ 

Yay kuvveti F

1

 $\overline{\phantom{a}}$ 

N  $\frac{m}{\sqrt{m}}$ 

Yay esnekliği 
$$
c_f = \frac{r \text{ ay deformasyonu}}{Y \text{ay kuvveti}} = \frac{o_f}{F} \left[ \frac{m}{N} \right]
$$

Birim kuvveti için yay esnekliği <sup>f</sup>  $f = \frac{o_f}{1}$  $c_f = \frac{\delta_f}{I} = \delta_f$  olur,  $\delta_f$  birim kuvvetinden oluşan deformasyondur. Yay esnekliği "c<sub>f</sub>" yi problemimizde hesaplamak için birim kuvveti F = 1 etkisindeki CD klasik

basit kirişi ele alalım ve hesabımızı yapalım, bkz Şekil 24. Hakiki Hareket durumunda moment L/2 olarak gösterilmiştir. Hakikatte FL/2 dir. F = 1 kabul edildiğinden moment L/2 yazılmıştır.

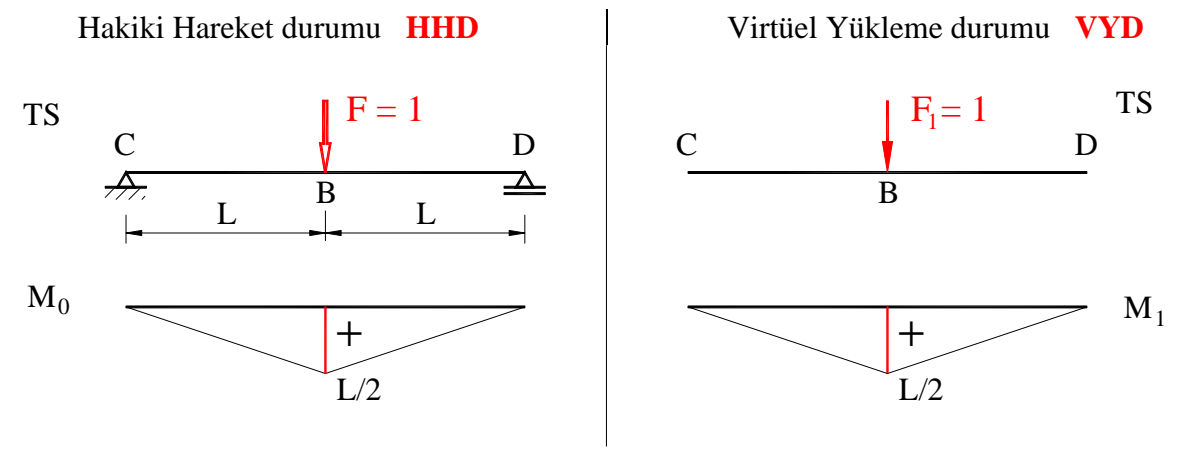

Şekil 24, c<sub>f</sub> için Hakiki Hareket ve Virtüel Yükleme Durumu

Sistemimizde yaylanma (deformasyon) formülü F 21 ile gösterildiği gibidir.

| $\delta_f = \int_{x_1}^{x_n} M_1 \cdot M_0 \cdot \frac{1}{EJ} \cdot dx$ | F 21                              |               |               |               |               |               |               |               |               |               |               |               |               |               |               |               |               |               |               |               |               |               |               |               |               |               |               |               |               |               |               |               |               |               |               |               |               |               |               |               |               |               |               |               |               |
|-------------------------------------------------------------------------|-----------------------------------|---------------|---------------|---------------|---------------|---------------|---------------|---------------|---------------|---------------|---------------|---------------|---------------|---------------|---------------|---------------|---------------|---------------|---------------|---------------|---------------|---------------|---------------|---------------|---------------|---------------|---------------|---------------|---------------|---------------|---------------|---------------|---------------|---------------|---------------|---------------|---------------|---------------|---------------|---------------|---------------|---------------|---------------|---------------|---------------|
| Integral katsays1                                                       | $\frac{1}{3} \cdot M_1 \cdot M_0$ | $\frac{1}{2}$ | $\frac{1}{3}$ | $\frac{1}{3}$ | $\frac{1}{3}$ | $\frac{1}{3}$ | $\frac{1}{3}$ | $\frac{1}{3}$ | $\frac{1}{3}$ | $\frac{1}{3}$ | $\frac{1}{3}$ | $\frac{1}{3}$ | $\frac{1}{3}$ | $\frac{1}{3}$ | $\frac{1}{3}$ | $\frac{1}{3}$ | $\frac{1}{3}$ | $\frac{1}{3}$ | $\frac{1}{3}$ | $\frac{1}{3}$ | $\frac{1}{3}$ | $\frac{1}{3}$ | $\frac{1}{3}$ | $\frac{1}{3}$ | $\frac{1}{3}$ | $\frac{1}{3}$ | $\frac{1}{3}$ | $\frac{1}{3}$ | $\frac{1}{3}$ | $\frac{1}{3}$ | $\frac{1}{3}$ | $\frac{1}{3}$ | $\frac{1}{3}$ | $\frac{1}{3}$ | $\frac{1}{3}$ | $\frac{1}{3}$ | $\frac{1}{3}$ | $\frac{1}{3}$ | $\frac{1}{3}$ | $\frac{1}{3}$ | $\frac{1}{3}$ | $\frac{1}{3}$ | $\frac{1}{3}$ | $\frac{1}{3}$ | $\frac{1}{3}$ |

$$
\delta_f = \frac{1}{3} \cdot \frac{L}{2} \cdot \frac{2L}{2 \cdot EI} \qquad \Rightarrow \qquad c_f = \delta_f = \frac{L^3}{6 \cdot EI}
$$

#### **1.3.4.** δ**10 deformasyon değerinin hesabı**

 $\delta_{10}$  değeri Hakiki hareket Durumunun temel sisteminde dış zorlamaların etkisiyle  $X_1$  in yerinde ve yönünde oluşan deformasyondur.

Şekil 22 ile bir tarafı rijit diğer tarafı yaylı kirişimizi tekrar ele alalım ve HHD ile VYD yi çizelim:

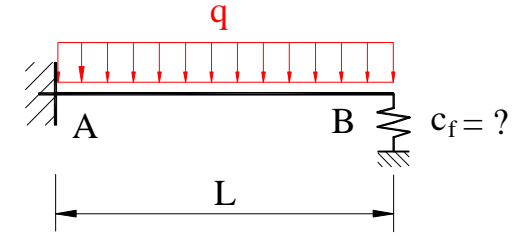

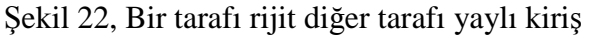

Burada dikkat edilecek husus düşünce ve durum diyagramlarında yayın dikkate alınmasıdır. Hiçbir zaman diyagram ve hesaplar yaysız yapılamaz.

Burada unutmamak için tekrarlayalım  $\delta_{10}$ : 1. indis "1" VYD nda M<sub>1</sub> in yeri ve yönünü, 2. indis "0" HHD nda  $M_0$  dan oluşan değeridir.

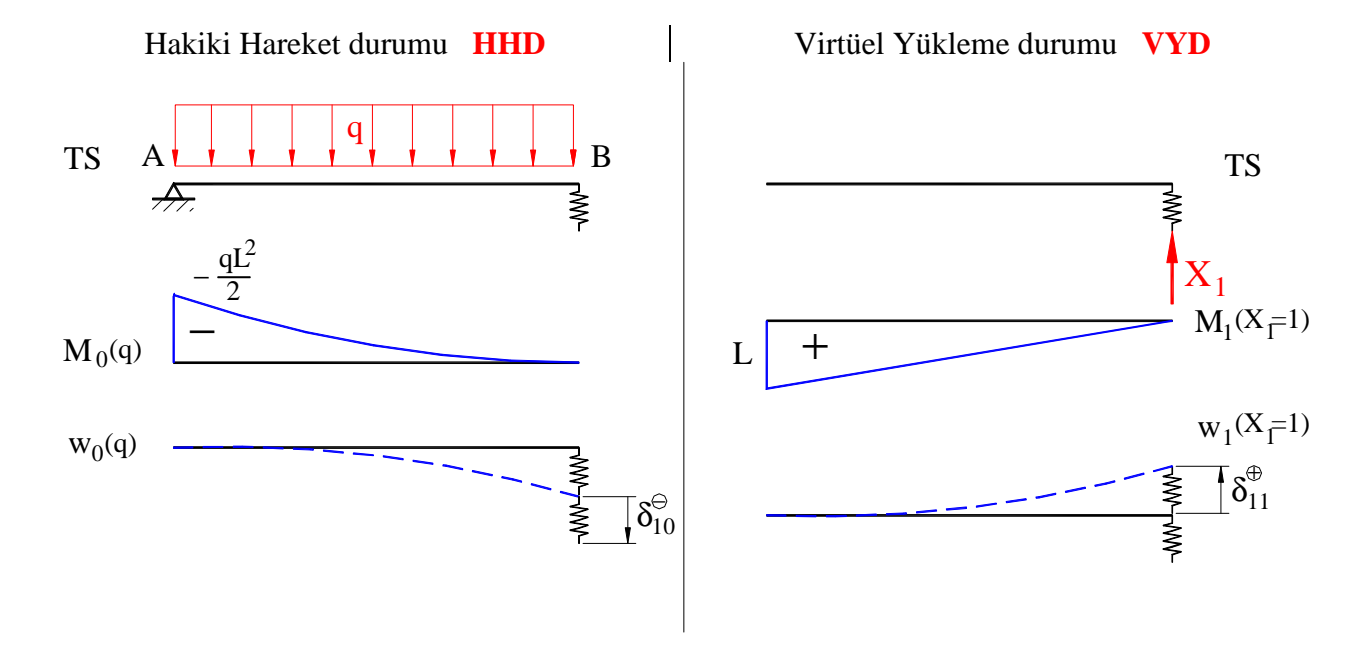

Şekil 25, Hakiki Hareket ve Virtüel Yükleme Durumu

Şekil 25 ile görülen  $\delta_{10}$ , HHD nda TS de  $X_1$  in yerinde (B) ve yönünde yayılı yük q dan oluşan kayma değeridir ve şu şekilde hesaplanır.

$$
\delta_{10} = \int_{x=0}^{x=L} M_1 \cdot M_0 \cdot \frac{1}{EI} \cdot dx + F_1 \cdot F_0 \cdot c_f
$$
  
1. Terim  
Integral tablosundan  

$$
\frac{1}{4} \cdot M_1 \cdot M_0
$$
  
Integral katsays: 
$$
\frac{1}{4}
$$
;  $M_1 = L$ ;  $M_0 = -\frac{qL^2}{2}$  Integral boyu = L dir.

1.Terim formülünde değerler yerleştirilip 1. Terimin değeri hesaplanır.

$$
1. \text{Terim} = \frac{1}{4} \cdot L \cdot \left( -\frac{qL^2}{2} \right) \cdot \frac{L}{EI} \qquad \Rightarrow \qquad = -\frac{qL^4}{8 \cdot EI}
$$

2.Terimde Şekil 25 ile görüldüğü gibi  $F_0$  değeri sıfırdır ve böylece 2.Terimin değeri sıfır olur. Böylece  $\delta_{10}$  nun değeri:

$$
\delta_{10} = 1. \text{Terim} + 2. \text{Terim} = -\frac{qL^4}{8 \cdot \text{EJ}} + 0 \qquad \Rightarrow \qquad \delta_{10} = -\frac{qL^4}{8 \cdot \text{EJ}}
$$

# **1.3.5.** δ**11 deformasyon değerinin hesabı**

 $\delta_{11}$  değeri Virtüel Yükleme Durumunun temel sisteminde  $X_1 = 1$  in zorlamasıyla  $X_1$  in yerinde ve yönünde oluşan deformasyondur.

Şekil 25 ile görülen  $\delta_{11}$ , VYD ndaki TS de  $X_1$  in (B) yerinde ve yönünde  $X_1 = 1$  den oluşan kayma değeridir ve F 23 ile hesaplanır.

1. Terim  
\n
$$
\delta_{11} = \int_{x=0}^{x=L} M_1 \cdot M_1 \cdot \frac{1}{EI} \cdot dx + F_1 \cdot F_1 \cdot c_f
$$
\n1. Terim  
\nIntegral tablesundan  
\n
$$
\frac{1}{3} \cdot M_1 \cdot M_1
$$
\n
$$
\delta_{11} = \int_{x=0}^{1} M_1 \cdot M_1
$$
\n
$$
\delta_{11} = \int_{x=0}^{1} \cdot M_1 \cdot M_1
$$
\n
$$
\delta_{11} = \int_{x=0}^{1} M_1 \cdot M_1
$$
\n
$$
\delta_{11} = \int_{x=0}^{1} M_1 \cdot M_1
$$
\n
$$
\delta_{11} = \int_{x=0}^{1} M_1 \cdot M_1
$$
\n
$$
\delta_{11} = \int_{x=0}^{1} M_1 \cdot M_1
$$
\n
$$
\delta_{11} = \int_{x=0}^{1} M_1 \cdot M_1
$$
\n
$$
\delta_{11} = \int_{x=0}^{1} M_1 \cdot M_1 \cdot \frac{1}{EI} \cdot dx + F_1 \cdot F_1 \cdot c_f
$$
\n
$$
\delta_{11} = \int_{x=0}^{1} M_1 \cdot M_1 \cdot \frac{1}{EI} \cdot dx + F_1 \cdot F_1 \cdot c_f
$$
\n
$$
\delta_{11} = \int_{x=0}^{1} M_1 \cdot M_1 \cdot \frac{1}{EI} \cdot dx + F_1 \cdot F_1 \cdot c_f
$$
\n
$$
\delta_{11} = \int_{x=0}^{1} M_1 \cdot M_1 \cdot \frac{1}{EI} \cdot dx + F_1 \cdot F_1 \cdot c_f
$$
\n
$$
\delta_{11} = \int_{x=0}^{1} M_1 \cdot M_1 \cdot \frac{1}{EI} \cdot dx + F_1 \cdot F_1 \cdot c_f
$$
\n
$$
\delta_{11} = \int_{x=0}^{1} M_1 \cdot M_1 \cdot M_1 \cdot dx + F_1 \cdot F_1 \cdot c_f
$$
\n
$$
\delta_{11} = \int_{x=0}^{1} M_1 \cdot M_1 \cdot M_1 \cdot dx + F_1 \cdot F_1 \cdot C_f
$$
\n
$$
\delta_{11} = \
$$

1.Terim formülünde değerler yerleştirilip 1. Terimin değeri hesaplanır.

$$
1. \text{Terim} = \frac{1}{3} \cdot L \cdot L \cdot \frac{L}{EJ} \qquad \Rightarrow \qquad = \frac{L^3}{3 \cdot EJ}
$$

2.Terimde Şekil 25 ile görüldüğü gibi  $F_1 = 1$  dir ve 1. Terimin değeri:

6EJ 2. Terim =  $1 \cdot 1 \cdot \frac{L}{L}$ 3  $= 1 \cdot 1 \cdot$ 

Yukarıdaki F 23 formülüne değerler yerleştirilip  $\delta_{11}$  değeri hesaplanır.

$$
\delta_{11} = \frac{L^3}{3EI} + \frac{L^3}{6EI} \qquad \Rightarrow \qquad \delta_{11} = \frac{L^3}{2 \cdot EI}
$$

Burada unutmamak için tekrarlayalım  $\delta_{11}$ : 1. indis "1" VYD nda M<sub>1</sub> in yeri ve yönünü, 2. indis "1" VYD nda M1 den oluşan değerdir.

# **1.3.6.Uyumluluk Şartı**

Burada sistemde bir tek virtüel büyüklük  $X_1$  vardır ve uyumluluk şartı ile  $X_1$  değeri, B noktasındaki kuvvettir, şu şekilde hesaplanır:

$$
\delta_{10} + \delta_{11} \cdot X_1 = 0
$$
  $X_1 = -\frac{\delta_{10}}{\delta_{11}}$   $X_1 = \frac{qL^4}{8EI} \cdot \frac{2EI}{L^3}$   $X_1 = \frac{qL}{4}$ 

#### **1.3.7.Yatak ve kesit büyüklükleri**

FB kuvveti bilindiğinde yatak ve kesit büyüklükleri kolayca hesaplanır.

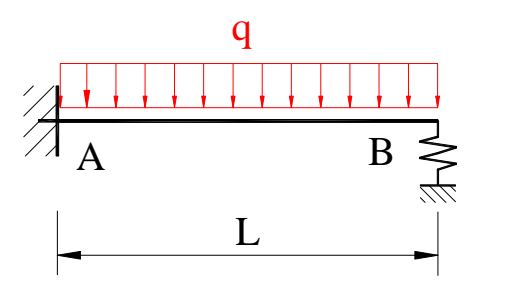

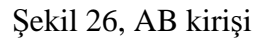

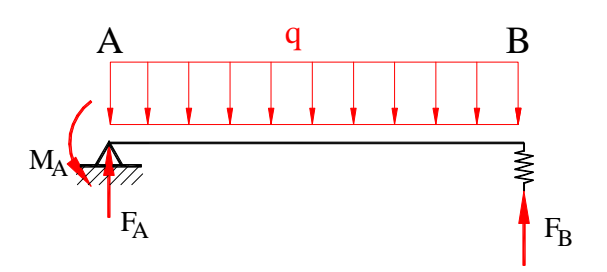

Şekil 26, AB kirişi Şekil 27, Yedek AB kirişi

#### **1.3.7.1. Yatak kuvvetleri**

$$
\sum F_z = 0
$$
\n
$$
q \cdot L - F_A - F_B = 0
$$
\n
$$
F_A = q \cdot L - F_B = q \cdot L - \frac{q \cdot L}{4}
$$
\n
$$
F_A = \frac{3qL}{4}
$$

#### **1.3.7.2. Moment değeri ve dağılımı**

Moment değeri süperpoziyonla veya klasik hesapla bulunur.

#### *Süperpoziyonla hesaplama:*

Süperpoziyonla hesaplama demek uyumluluk şartının aranan büyüklüğe uygulanmasıdır.

$$
M = M_0 + X_1 \cdot M_1 \qquad \Rightarrow \qquad M_A = -\frac{qL^2}{2} + \frac{qL}{4} \cdot L \qquad \qquad \Rightarrow \qquad \qquad M_A = -\frac{qL^2}{4}
$$

*Klasik yöntemle hesaplama:* 

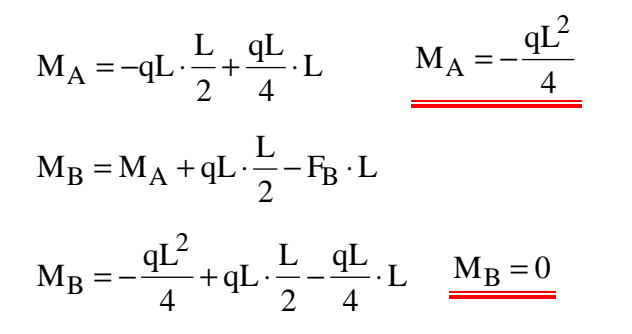

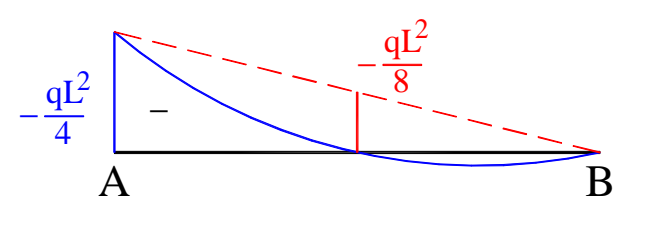

Şekil 28, AB kirişinde moment dağılımı

Tüm sistemde moment dağılımı:

 $F_B = \frac{qL}{4}$  ise  $F_C = F_D = \frac{qL}{8}$ L  $M_{B(C-D)} = F_C \cdot L = \frac{qL}{8}$ . 8  $M_{B(C-D)} = \frac{qL^2}{2}$  $B(C-D)$ <sup>=</sup>

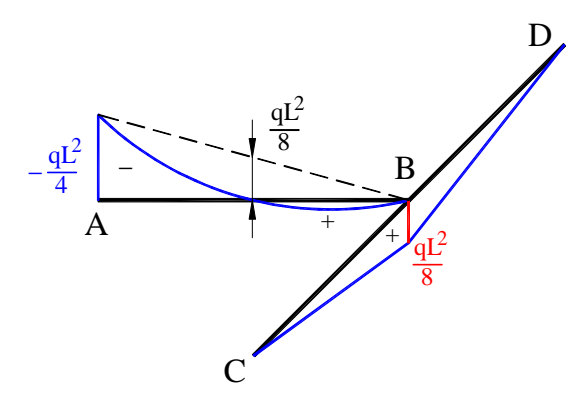

Şekil 29, Tüm sistemde moment

 $MB(C-D)$  değeri aynı zamanda  $M_{B(C-D)} = M_1 \cdot X_1$  kadardır.

Hesapları C-D kirişi sonsuz rijit olarak kabul edildiğinde (yedek kiriş için B rijit yadak olsaydı) hesaplamalar sonucu:

$$
X_1 = \frac{3qL}{8} \left( > \frac{qL}{4} \right)
$$

olarak bulunacaktı.

Virtüel olarak kabul edilen yay yumuşak yataklamayı gösterir.

# **1.4. Kuvvet metodunun özet olarak izlenecek çözüm yolu**

Kuvvet metodunu kullanacağımız *n kere Hiperstatik* sistemde izlenecek çözüm yolunu bir örnekle şöyle özetleyebiliriz:

1. Hiperstatik sistem, statik belirli bir temel sistem olana kadar, yeterince mafsal ve bilinmeyen büyüklükler ilave edilir.  $X_i$  (i=1,2,....,n)

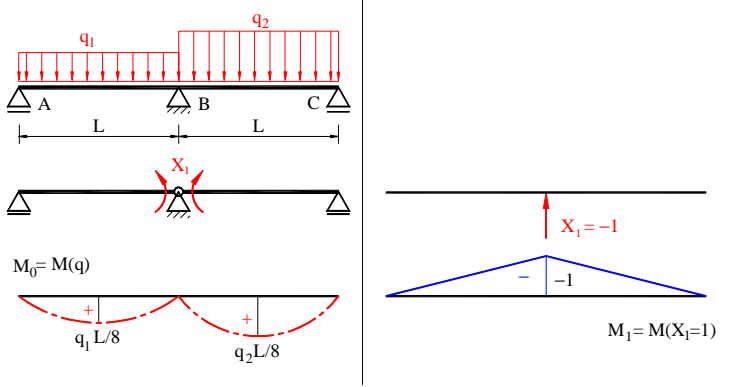

Şekil 30, Sistem ve  $X_1$ 

2. Uyum şartı uygulanır.

$$
\delta_{10} + \delta_{11} \cdot X_1 = 0
$$

3. Deformasyonları hesaplanır.

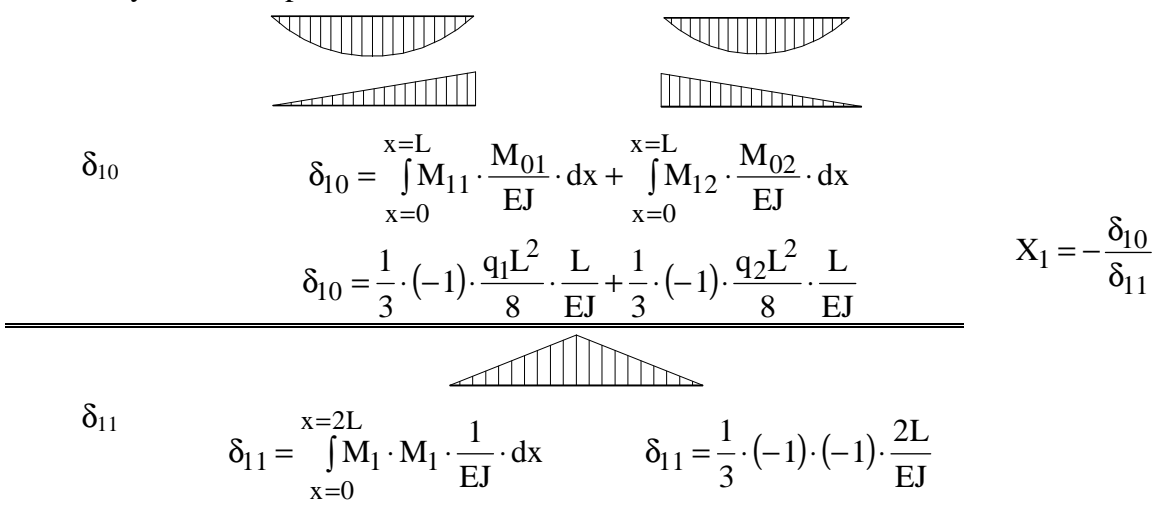

# **1.5. Öneriler**

- a) Sistemin içten veya dıştan hiperstatik olduğu belirlenmelidir. Duruma göre, yatak reaksiyonlarının veya iç kuvvetlerin denge formülleriyle belirlenebilirliği kontrol edilmelidir. Genelde sistemler hem içten hemde dıştan belirsizdirler.
- b) Dikkat edilecek en önemli husus, temel sistemlerin dengeli olmalarıdır.
- c) Temel sistemleri seçerken  $\delta_{ii}$  deformasyonlarının mümkün olduğu kadar az olmasına dikkat edilmelidir.
- d) Denge şartı matrisinin kurulması;

$$
\big\{\! \delta_{i0} \big\} \!+\! \big[\! \delta_{ij} \big]\! \cdot\! \big\{ \! X_j \big\} \! \big] \! = \! 0 \to \! \big\{ \! X_j \big\} \! \big\} \! =\! - \! \big[\! \delta_{ij} \big]\! \cdot \! \big\{ \! \delta_{i0} \big\}
$$

Burada

- ${\delta_{i0}}$  Zorlama vektörü (n ≠ 1), her zorlama hali için bir zorlama vektörü,
- $|\delta_{ii}|$  Fleksibilite (bükülgenlik) matrisi ( n x n ) simetrik,
- ${X_i}$  Lüzumsuz büyüklüğün vektörü (n ≠ 1).
- e)  $\delta_{i0}$  ve  $\delta_{ii}$  deformasyonlarının iş denklemleriyle hesaplanması.

# **2. Konu İndeksi**

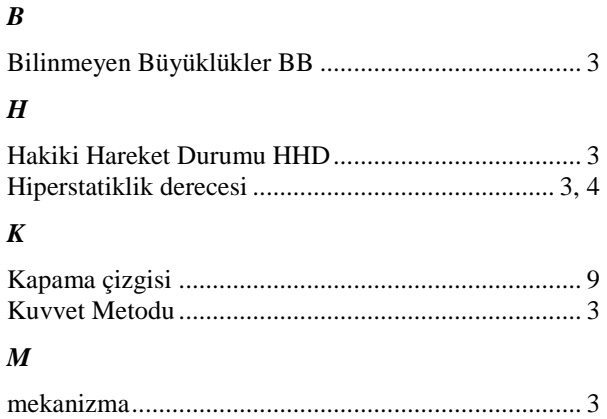

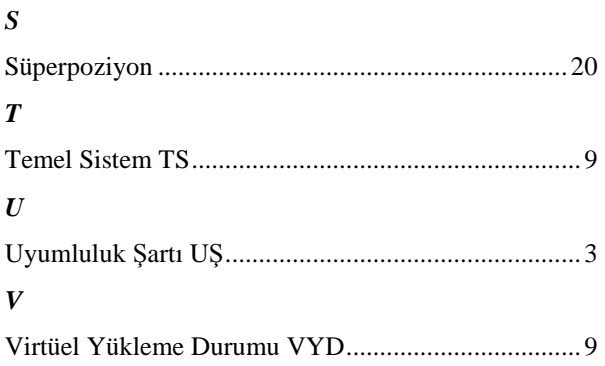